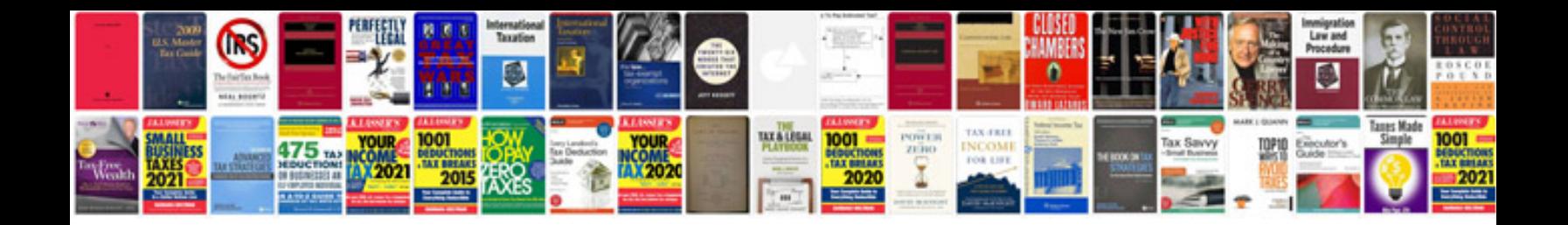

**Packing slip template**

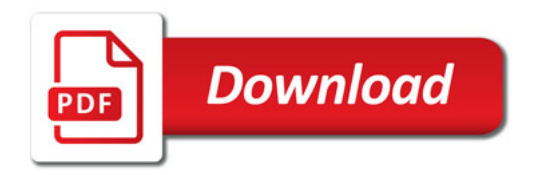

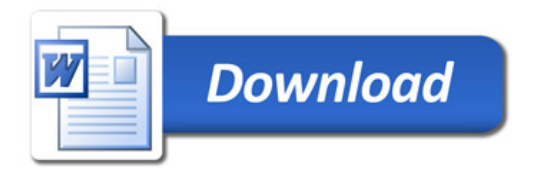